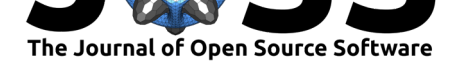

# SenSARP: A pipeline to pre-process Sentinel-1 SLC data by using ESA SNAP Sentinel-1 Toolbox

### **Thomas Weiß**<sup>1</sup> **and Tonio Fincke**<sup>2</sup>

#### **DOI:** 10.21105/joss.03337

#### **Software**

- Review L'
- [Repository](https://doi.org/10.21105/joss.03337) &
- Archive &

#### **Editor:** [Pierre de](https://github.com/multiply-org/sar-pre-processing.git) Buyl **Revie[wers:](https://doi.org/10.5281/zenodo.5903483)**

### • @arthur-e

• @[danclewley](http://pdebuyl.be/)

**Submitted:** 20 April 2021 **Publi[shed:](https://github.com/arthur-e)** 29 January 2022

**License**

Autho[rs of papers r](https://github.com/danclewley)etain copyright and release the work under a Creative Commons Attribution 4.0 International License (CC BY 4.0).

#### **1** Department of Geography, Ludwig-Maximilians-Universität München, 80333 Munich, Germany **2** Brockmann Consult GmbH, 21029 Hamburg, Germany;

### **Summary**

The Sentinel-1 mission consists of two polar-orbiting satellites acquiring Synthetic Aperture Radar data (SAR) at C-band (frequency of 5.405 GHz) with a revisit time of 6 days. The SAR data is distributed free of charge via the Copernicus Open Access Hub (https: //scihub.copernicus.eu/) by European Space Agency (ESA) and the European Commission. Large archives are also provided by Data and Information Access Services (DIAS) which serve the purpose to facilitate the access and use of Sentinel Data. Due to the specific imaging geometry of the radar system, the acquired radar data contains different radiometric an[d geo](https://scihub.copernicus.eu/)[metric distortions. The r](https://scihub.copernicus.eu/)adiometric quality is affected by spreading loss effect, the non-uniform antenna pattern, possible gain changes, saturation, and speckle noise. Geometric distortions such as foreshortening, layover or shadowing effects are based on the side looking radar acquisition system. To account for these radiometric and geometric distortions, the Sentinel-1 Level 1 data has to be corrected radiometrically and geometrically before the data can be used for further analysis or within third party applications. Therefore, either an automatic or manual pre-processing of Sentinel-1 images is needed.

## **Statement of need**

Sentinel-1 satellites will provide continuous free available microwave remote sensing data of the entire globe at least until the end of 2030. Furthermore, ESA is not only providing Sentinel satellite images (e.g., Sentinel-1, Sentinel-2, Sentinel-3) but they also developed free open source toolboxes (Sentinel-1, 2, 3 toolboxes) for scientific exploitation. The toolboxes can be accessed and used via the Sentinel Application Platform (SNAP). SNAP offers a graphical interface were expert users can develop different processing schemes and apply them on the satellite images. Although, Sentinel-1 satellite data and a processing software are freely available, the usage of the data is mainly limited to expert users in the field of microwave remote sensing as different pre-processing steps need to be applied before using Sentinel-1 images.

SenSARP was developed to provide a push-button option to easily apply a rigid pre-processing pipeline with sensible defaults to a Sentinel-1 Level 1 SLC time series data as well as single Sentinel-1 Level 1 SLC images. Thus, non-expert users in the field of pre-processing microwave data are able to use radiometric and geometric corrected sigma nought backscatter data for their specific applications. Beside a rigid pre-processing pipeline, SenSARP provides filter options to retrieve only images of a specific year or images that contain a specific area of interest from a stack of downloaded Sentinel-1 data. Furthermore, the default processing scheme of SenSARP can handle if an area of interest is contained in two tiles of the same swath (due to storage reasons data of one Sentinel-1 satellite swath is provided by ESA within different tiles). Additionally, SenSARP checks if within a stack of Sentinel-1 images, one specific image was multiple processed by ESA and uses the newest.

For expert users, SenSARP provides the possibility to automate their pre-processing on a

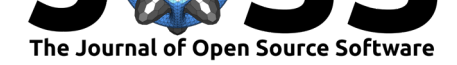

large scale by either modifying the default pre-processing scheme (modification of xml graph pre processing step1.xml) or create their own pre-processing scheme (create a new xml graph) with the graph builder of the SNAP software. They can benefit from the filter options, the default pre-processing step 2 (co-registration of images) and the SenSARP functions to stack all processed and co-registered images within a netCDF file with additional image information e.g., satellite name, relative orbit, and orbit direction.

## **Method**

This Python package generates a file list of to be processed Sentinel-1 images (already downloaded and stored in a specific folder) based on different user defined criteria (specific year, area of interest). Additionally, specific cases of repeatedly processed data are handled, as sometimes Sentinel-1 data were initially processed multiple times and stored under similar names on the Copernicus Open Access Hub. Also, cases where Sentinel-1 data within the user-defined area of interest might be stored in consecutive tiles are considered.

Based on the generated file list the default processing pipeline of the Python package applies a pre-processing chain to Sentinel-1 Single Look Complex (SLC) time series or single images to generate radiometrically and geometrically corrected sigma nought backscatter values. Furthermore, if a time series is processed the images are co-registered and additional output files of multi-temporal speckle filtered data are generated. In addition, a single speckle filter instead of a multi-temporal one is applied as well and the output will be stored as a separate layer. To pre-process the images, the Python package uses the GPT (Graph Processing Tool) of SNAP to execute different operators provided by the Sentinel-1 Toolbox. The Sentinel Toolbox is available for download at  $http://step.esa.int/$ , its source code is available in the senbox-org organization on GitHub. Each of these operators performs a pre-processing step. The operators can be chained together to form a graph, which is used by the Python package to run on the Sentinel-1 data using the Graph Processing Framework (GPF). The graphs are stored in xml-files. Users may cha[nge the graphs by m](http://step.esa.int/)odifying the files directly or via the Sentinel Toolbox. User Guides to show how the GPF can be used are provided here: https://senbox.atlassian.net/wiki/spaces/SNAP/pages/70503053/Processing.

After the pre-processing the resulting radiometrically and geometrically corrected images are stored for further usage within a NetCDF4 stack file. The processing workflow was developed and optimized to use a Sentinel-1 time series of pre-processed sigma nought backscatter values [to retrieve biophysical land surface parameters by the use of radiative transfe](https://senbox.atlassian.net/wiki/spaces/SNAP/pages/70503053/Processing)r models. The sigma nought backscatter values provided by the default workflow of SenSARP might be used in other applications like flood risk analysis, monitoring land cover changes or monitoring global food security but it has to be mentioned that different applications have different demands and therefore, slight adjustments of the default workflow might be required. In the future, many more new products and operational third party services based on consistent Sentinel-1 time series might be developed.

## **Applications**

This Python package was developed within the Horizon 2020 project called MULTIscale SEN-TINEL land surface information retrieval Platform (MULTIPLY) (http://www.multiply-h2020. eu/, https://cordis.europa.eu/project/id/687320, https://multiply.obs-website.eu-de.otc. t-systems.com). Furthermore, data processed by this package is used within Sentinel-Synergy-Study S3 project (https://www.researchgate.net/project/Sentinel-Synergy-Study-S3). In addition, the Python code was used to process Sentinel-1 time se[ries images for the detection](http://www.multiply-h2020.eu/) [and](http://www.multiply-h2020.eu/) a[nalysis of temporary flooded vegetation \(Tsy](https://cordis.europa.eu/project/id/687320)ga[nskaya et al., 2018,](https://multiply.obs-website.eu-de.otc.t-systems.com) 2019) and for the [evaluation of](https://multiply.obs-website.eu-de.otc.t-systems.com) different radiative transfer models for microwave backscatter estimation of wheat fields (Weiß [et al., 2020\).](https://www.researchgate.net/project/Sentinel-Synergy-Study-S3)

Weiß et al., (2022). SenSARP: A pipeline to pre-process Sentinel-1 SLC data by using ESA SNAP Sentinel-1 Toolbox. *Journal of Open Source* 2*Software*, 7(69), 3337. https://doi.org/10.21105/jo[ss.03337](#page-3-0)

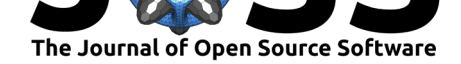

## **Other available Python software packages using ESA's SNAP software to pre-process SAR data**

The ESA's SNAP toolbox has been written in Java. For Python users the developers provide a Python interface called Snappy. However, the Snappy interface is lacking in terms of installation, processing performance and usability. Hence, the remote sensing community developed different wrappers (e.g., SenSARP, snapista or pyroSAR) to use SNAP processing functionalities by utilizing the SNAP Graph Processing Tool (GPT).

#### **snapista**

Snapista (https://snap-contrib.github.io/snapista/index.html) targets mainly experts remote sensing users with Python programming skills. It provides access to the processing operators of all toolboxes (e.g., Sentinel-1, Sentinel-2 or Sentinel-3) within SNAP. Expert users can generate processing graphs and execute their generated graphs in a pure Pythonic way. Guidelines about wh[ich processing steps are needed for different applic](https://snap-contrib.github.io/snapista/index.html)ations, or about which processing steps can or have to be combined, are not provided yet. Establishing guidelines about how to process different satellite data for different applications is not an easy task to do and would exceed the goal of snapista as a Python wrapper for the SNAP software. Summarizing, snapista provides access to all SNAP toolboxes (not just to Sentinel-1 Toolbox) via Python. But as it provides no default processing chains, snapista will be primarily usable by expert remote sensing users. The advantage of snapista is the accessibility of processing operators for SAR and optical data.

### **pyroSAR**

PyroSAR (https://pyrosar.readthedocs.io/en/latest/index.html) is a Python library which provides a Python wrapper to SAR pre-processing software SNAP and GAMMA (Wegnüller et al., 2016; Werner et al., 2000). The library provides utilities to read and store metadata information of downloaded satellite data within a database. Furthermore, pyroSAR provides access to [processing operators of SNAP and GAMMA. A defau](https://pyrosar.readthedocs.io/en/latest/index.html)lt workflow with different user options is provided to process single or time-series Sentinel-1 images. After [executing the](#page-3-1) [default pr](#page-3-1)[ocessing workflow rad](#page-3-2)iometric and geometric corrected gamma nought backscatter data are provided in Geotiff format (Truckenbrodt et al., 2019). The processed images can also be stored within an Open Data Cube. For expert users which might want to use a different processing workflow pyroSAR provides an option to create SNAP xml-workflows and execute them with the GPT. Summarizing, pyroSAR provides a similar push-button option to process Sentinel-1 data with a sli[ghtly different default work](#page-3-3)flow (pyroSAR: no temporal speckle filter, gamma nought backscatter output in Geotiff format) than SenSARP (SenSARP: temporal speckle filter, sigma nought backscatter output in netCDF format). PyroSAR, as a more complex library than SenSARP, provides on the one hand more changeable parameters within the processing workflow but on the other hand the usability for non-expert users might be narrowed compared to SenSARP. An advantage of SenSARP, especially for non-expert users, might be the provision of background information (theory/purpose) of the different pre-processing steps within the documentation.

### **Acknowledgements**

The project leading to this application has received funding from the European Union's Horizon 2020 research and innovation program under Grant Agreement No. 687320. We would like to thank Alexander Löw and Philip Marzahn for guiding discussions that lead to this publication. We also would like to thank Thomas Ramsauer for discussions and suggestions. The author also wishes to thank the reviewers and editors for their efforts and for their helpful comments to improve this paper and the software package.

Weiß et al., (2022). SenSARP: A pipeline to pre-process Sentinel-1 SLC data by using ESA SNAP Sentinel-1 Toolbox. Journal of Open Source 3 *Software*, 7(69), 3337. https://doi.org/10.21105/joss.03337

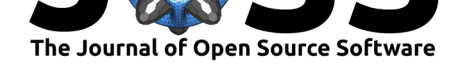

### **References**

- Truckenbrodt, J., Cremer, F., Baris, I., Glaser, F., & Eberle, J. (2019). *pyroSAR a Python Framework for Large-Scale SAR Satellite Data Processing*. https://elib.dlr.de/133267/
- <span id="page-3-3"></span>Tsyganskaya, V., Martinis, S., & Marzahn, P. (2019). Flood Monitoring in Vegetated Areas Using Multitemporal Sentinel-1 Data: Impact of Time Series Features. *Water*, *11*(9), 1938. https://doi.org/10.3390/w11091938
- Tsyganskaya, V., Martinis, S., Marzahn, P., & Ludwig, R. (2[018\). Detection of Tempora](https://elib.dlr.de/133267/)ry Flooded Vegetation Using Sentinel-1 Time Series Data. *Remote Sensing*, *10*(8), 1286. https:[//doi.org/10.3390/rs10081286](https://doi.org/10.3390/w11091938)
- Wegnüller, U., Werner, C., Strozzi, T., Wiesmann, A., Frey, O., & Santoro, M. (2016). Sentinel-1 Support in the GAMMA Software. *Procedia Computer Science*, *100*, 1305– 1312. [https://doi.org/10.1016/j.proc](https://doi.org/10.3390/rs10081286)s.2016.09.246
- <span id="page-3-1"></span>Weiß, T., Ramsauer, T., Löw, A., & Marzahn, P. (2020). Evaluation of Different Radiative Transfer Models for Microwave Backscatter Estimation of Wheat Fields. *Remote Sensing*, *12*(18), 3037. [https://doi.org/10.3390/rs12183037](https://doi.org/10.1016/j.procs.2016.09.246)
- <span id="page-3-2"></span><span id="page-3-0"></span>Werner, C., Wegmüller, U., Strozzi, T., & Wiesmann, A. (2000). Gamma SAR and interferometric processing software. *Proceedings of the Ers-Envisat Symposium, Gothenburg, Sweden*, *1620*, 9. [https://www.gamma-rs.c](https://doi.org/10.3390/rs12183037)h/uploads/media/2000-1\_GAMMA\_ Software.pdf